## **Aufgabe 8.14**

Lösen Sie die lineare Optimierungsaufgabe −*x*<sup>1</sup> +2*x*2→max

$$
-x_1 + x_2 \leq 2
$$
  
\n
$$
x_1 + x_2 \leq 10
$$
  
\n
$$
x_1 \geq 0, x_2 \geq 0
$$

a) auf grafischem Wege **und**

b) mit dem Simplexverfahren!

Zeichen Sie die bei dem Simplexalgorithmus durchlaufenen Basislösungen in das Bild der grafischen Lösung ein!

## **Lösung:**

a)

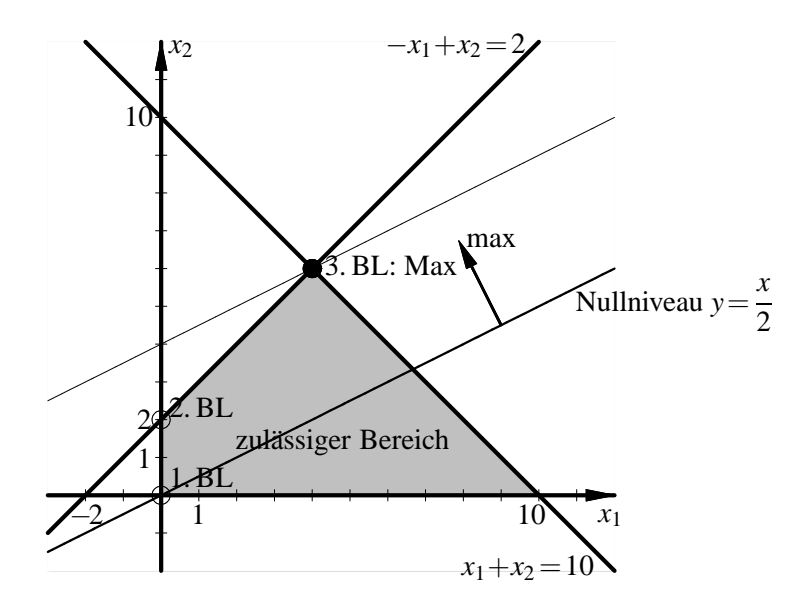

Maximierung erfolgt durch Parallelverschiebung des Zielfunktionsniveaus nach links oben. Der zulässige Bereich wird verlassen im Schnittpunkt der Geraden  $-x_1+x_2=2$  und  $x_1+x_2=$ 10, das ist der Punkt  $(4,6)$ . Also wird das Maximum für  $x_1 = 4$ ,  $x_2 = 6$  angenommen, der maximale Zielfunktionswert beträgt −4+2 · 6=8.

## b) **Version Gaußalgorithmus**

(Lit.: Luderer, B. und Würker, U.: Einstieg in die Wirtschaftsmathematik. Vieweg+Teubner)

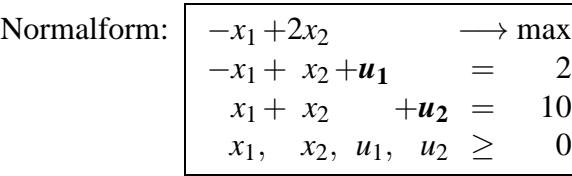

|            |                | $x_1$                       | $x_2$            | $u_1$            | $u_2$            |                |    |                                       |
|------------|----------------|-----------------------------|------------------|------------------|------------------|----------------|----|---------------------------------------|
| BV         | $C_{\rm B}$    | $-1$                        | $\overline{2}$   | $\mathbf{0}$     | $\theta$         | $\chi_{\rm B}$ | θ  |                                       |
| $u_1$      | $\theta$       |                             | 1                | 1                | $\boldsymbol{0}$ | $\overline{2}$ | 2  | 1. Basislösung:                       |
| $u_2$      | 0              |                             | 1                | $\boldsymbol{0}$ | $\mathbf 1$      | 10             | 10 | $x_1=0, x_2=0, u_1=2, u_2=10$         |
|            |                |                             |                  | $\boldsymbol{0}$ | $\boldsymbol{0}$ | $\overline{0}$ |    |                                       |
| $\chi_{2}$ | $\overline{2}$ |                             |                  |                  | $\boldsymbol{0}$ | $\overline{2}$ |    | 2. Basislösung:                       |
| $u_2$      | $\overline{0}$ | $\mathcal{D}_{\mathcal{L}}$ | $\boldsymbol{0}$ |                  | 1                | 8              |    | $x_1=0, x_2=2, u_1=0, u_2=8$          |
|            |                |                             | $\boldsymbol{0}$ | 2                | $\boldsymbol{0}$ | 4              |    |                                       |
| $\chi_{2}$ | $\overline{2}$ | $\boldsymbol{0}$            | 1                | $\frac{1}{2}$    | $\frac{1}{2}$    | 6              |    | 3. Basislösung:                       |
| $x_1$      |                | 1                           | $\boldsymbol{0}$ |                  | $\frac{1}{2}$    | 4              |    | $x_1=4$ , $x_2=6$ , $u_1=0$ , $u_2=0$ |
|            |                | $\boldsymbol{0}$            | $\boldsymbol{0}$ | $rac{3}{2}$      | $\frac{1}{2}$    | 8              |    |                                       |

Alle Optimalitätsindikatoren sind nichtnegativ, die für die Nichtbasisvariablen positiv. Also liegt bei  $x_1 = 4$ ,  $x_2 = 6$  das eindeutige Maximum, der maximale Zielfunktionswert ist 8.